# **CompuScholar, Inc.**

## Alignment to Utah **"Web Development 2"** Course Standards

#### **Utah Course Details:**

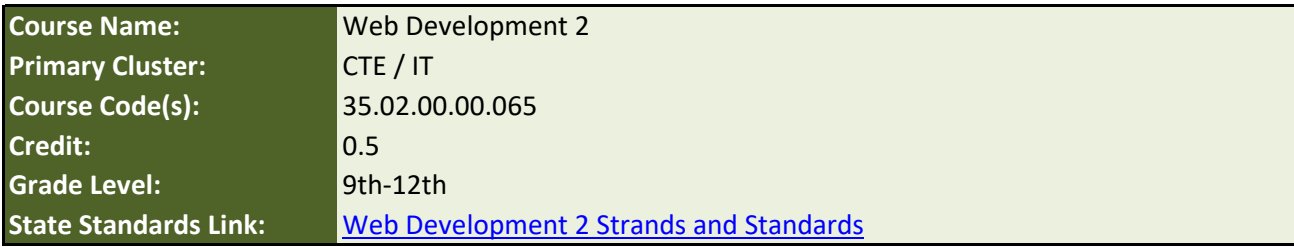

#### **CompuScholar Course Details:**

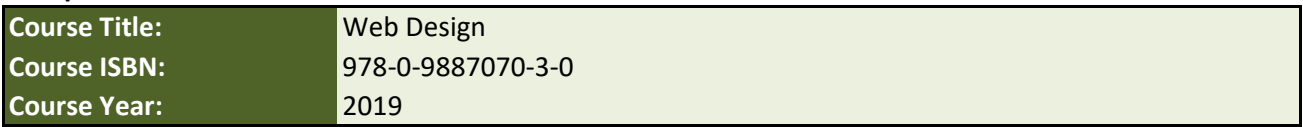

**Note 1**: Citation(s) listed may represent a subset of the instances where objectives are met throughout the course.

**Note 2:** Citation(s) for a "Lesson" refer to the "Lesson Text" elements and associated "Activities" within the course, unless otherwise noted. The "Instructional Video" components are supplements designed to introduce or re-enforce the main lesson concepts, and the Lesson Text contains full details.

## **Course Description**

Web Development is a course designed to guide students in a project-based environment in the development of up-to-date concepts and skills that are used in the development of today's websites. Students will learn the fundamentals of how the Internet works. They will learn and use the basic building blocks of the World Wide Web: HTML5 coding, Cascading Style Sheets (CSS) and JavaScript.

## **Course Standards**

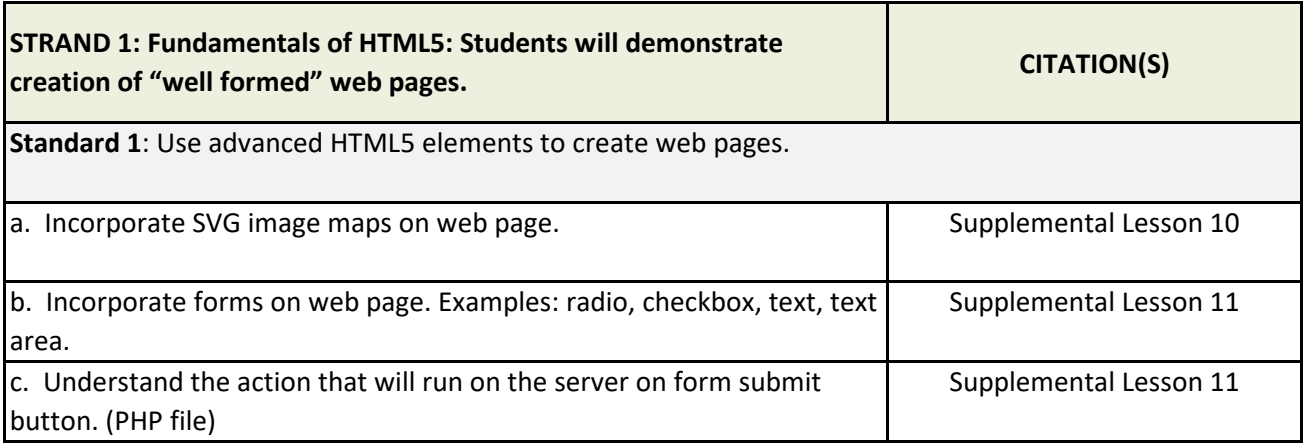

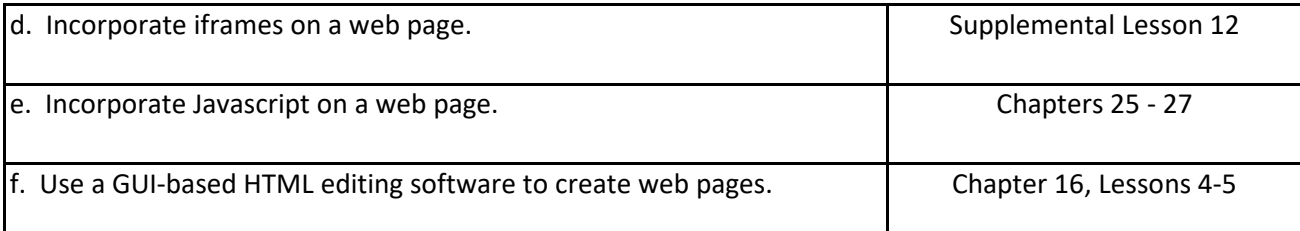

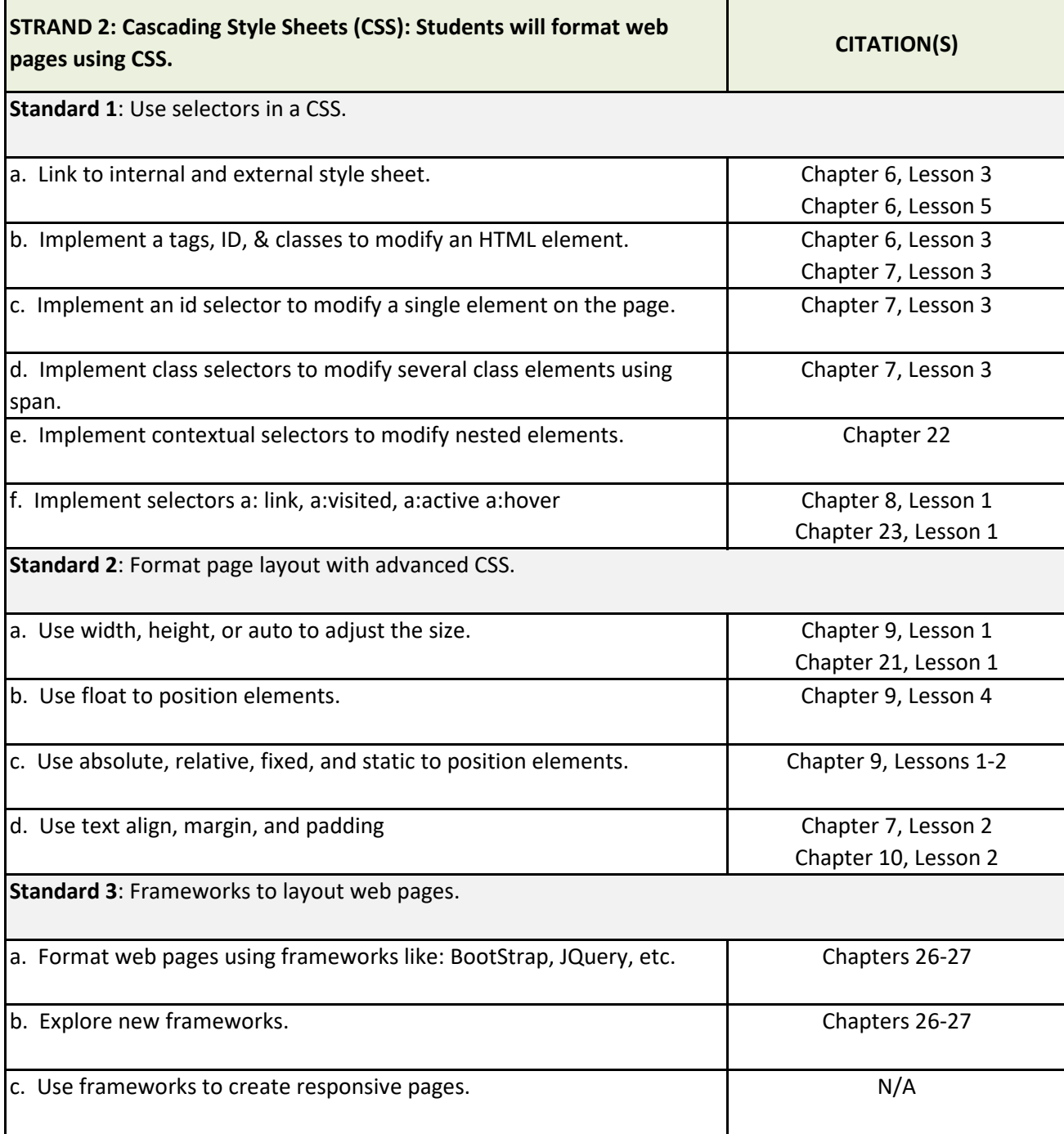

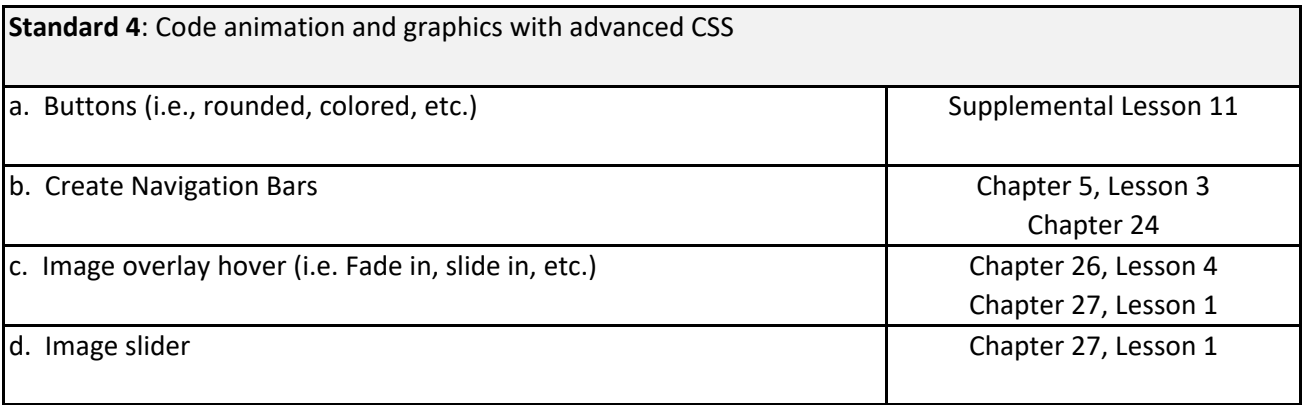

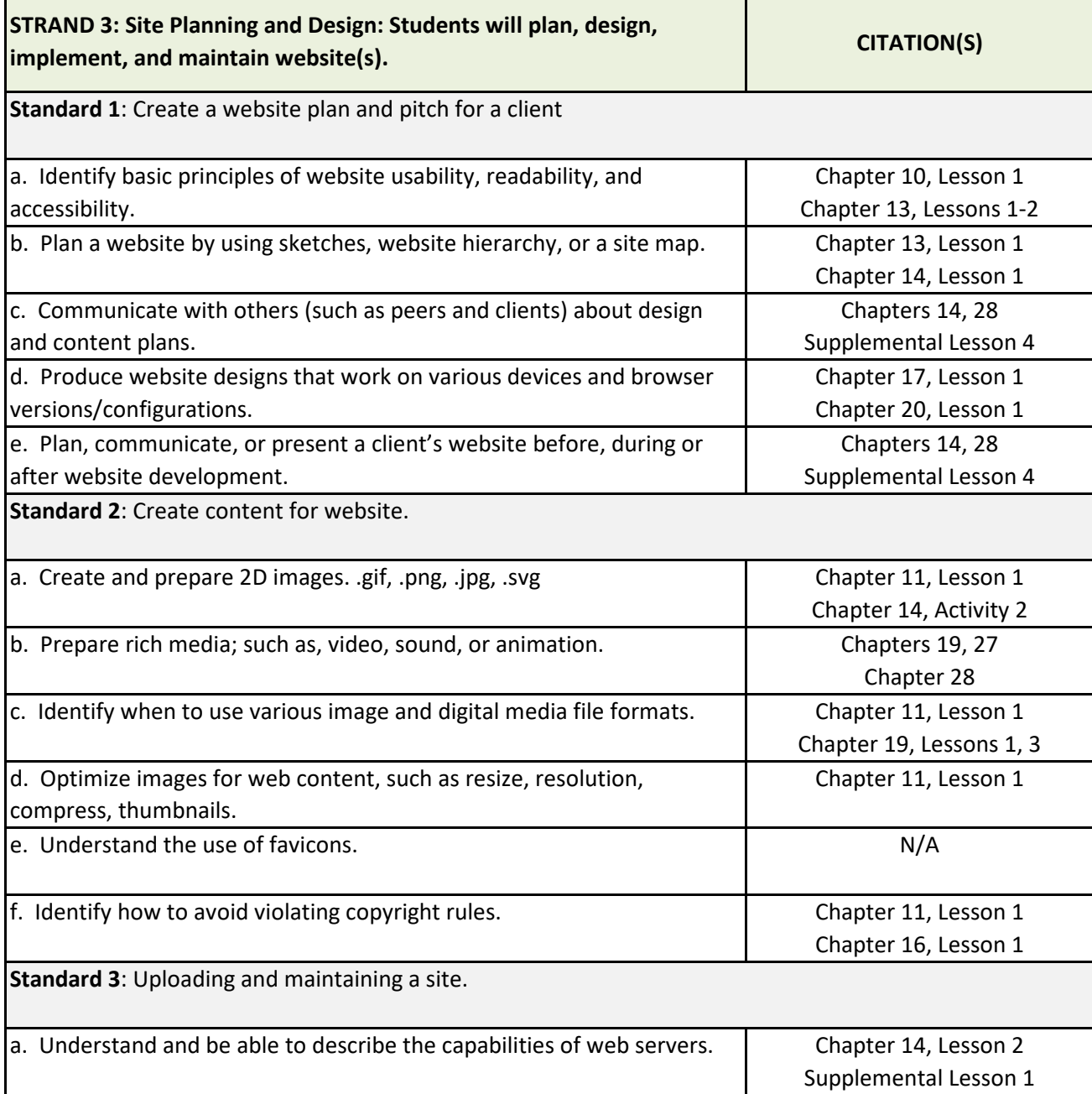

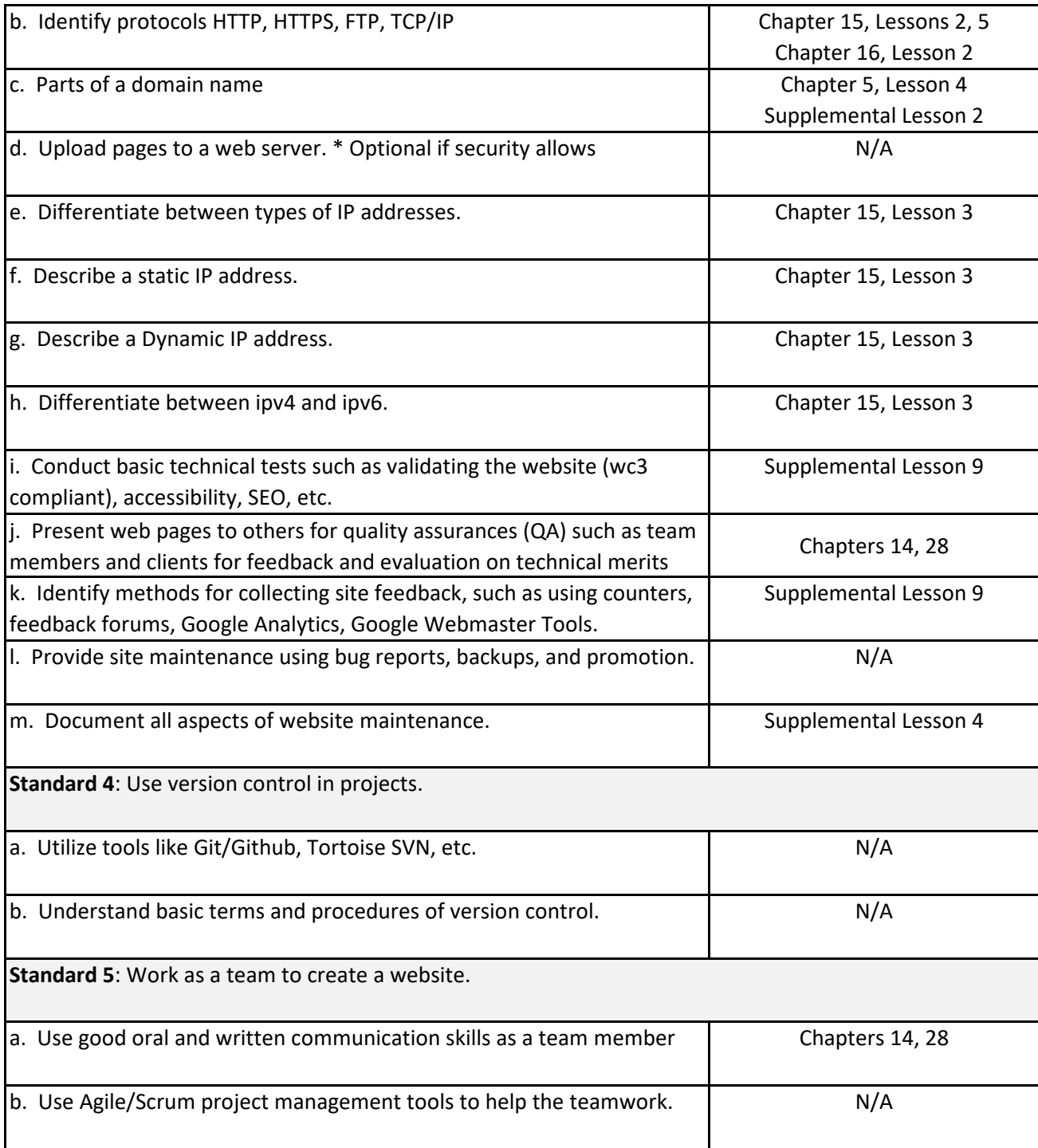

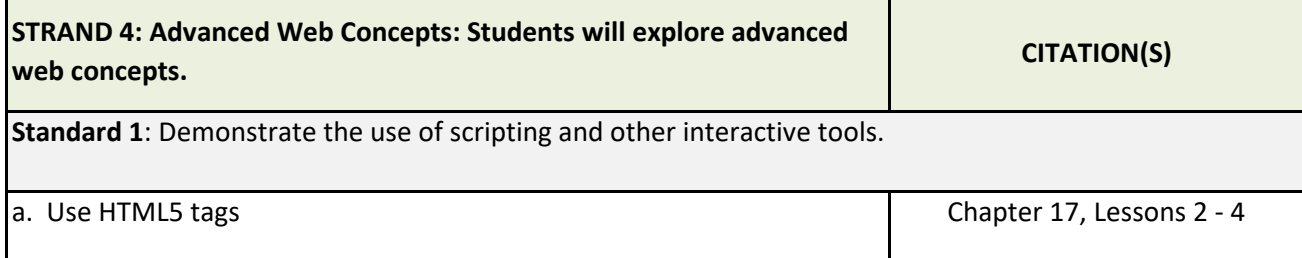

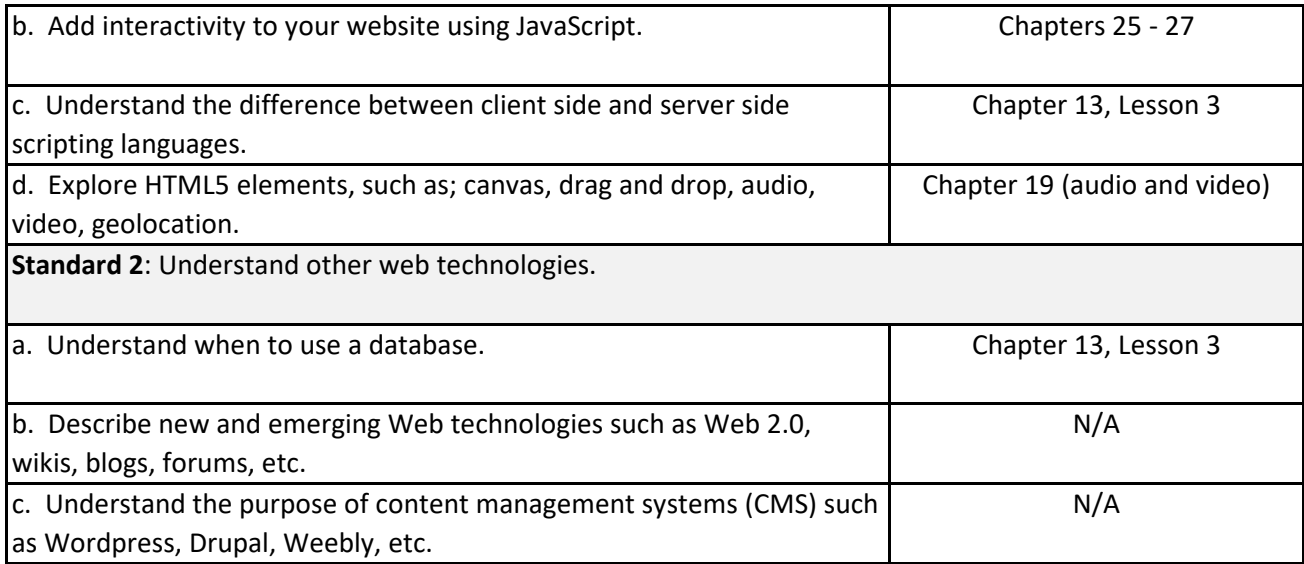

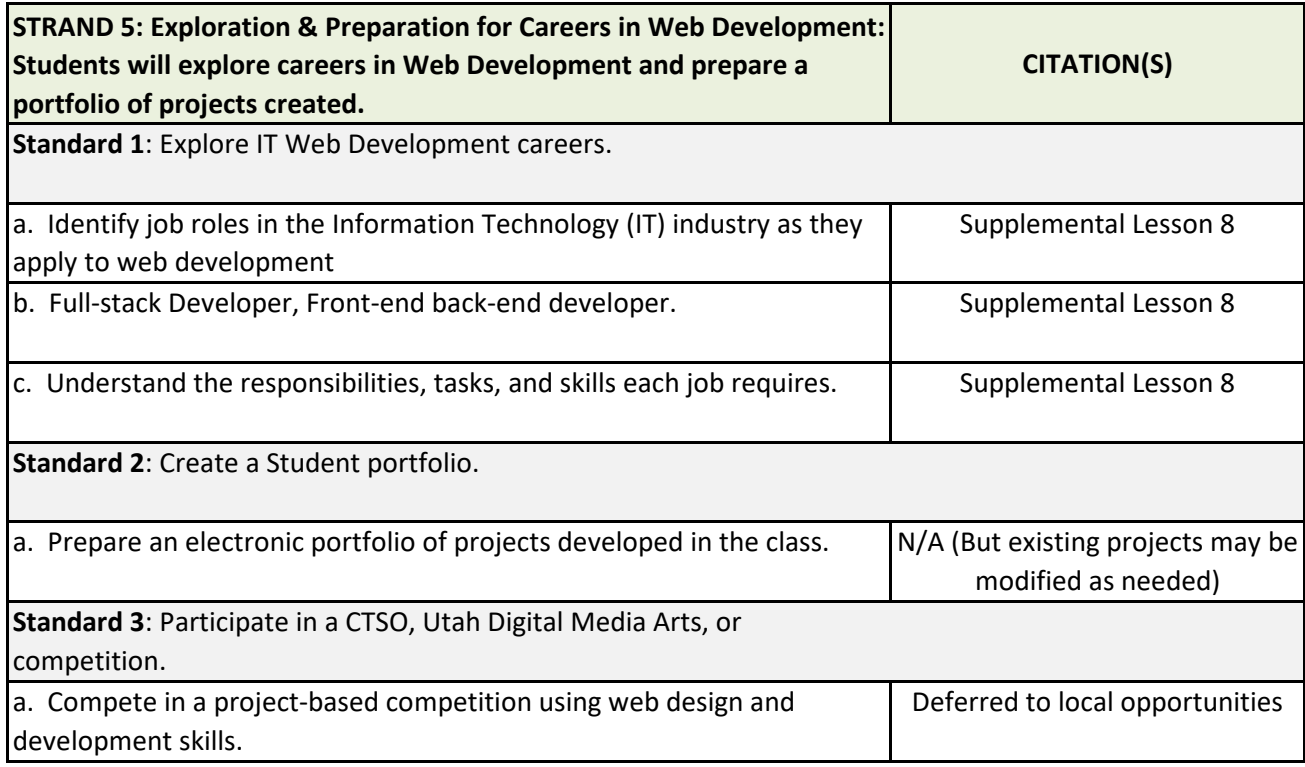

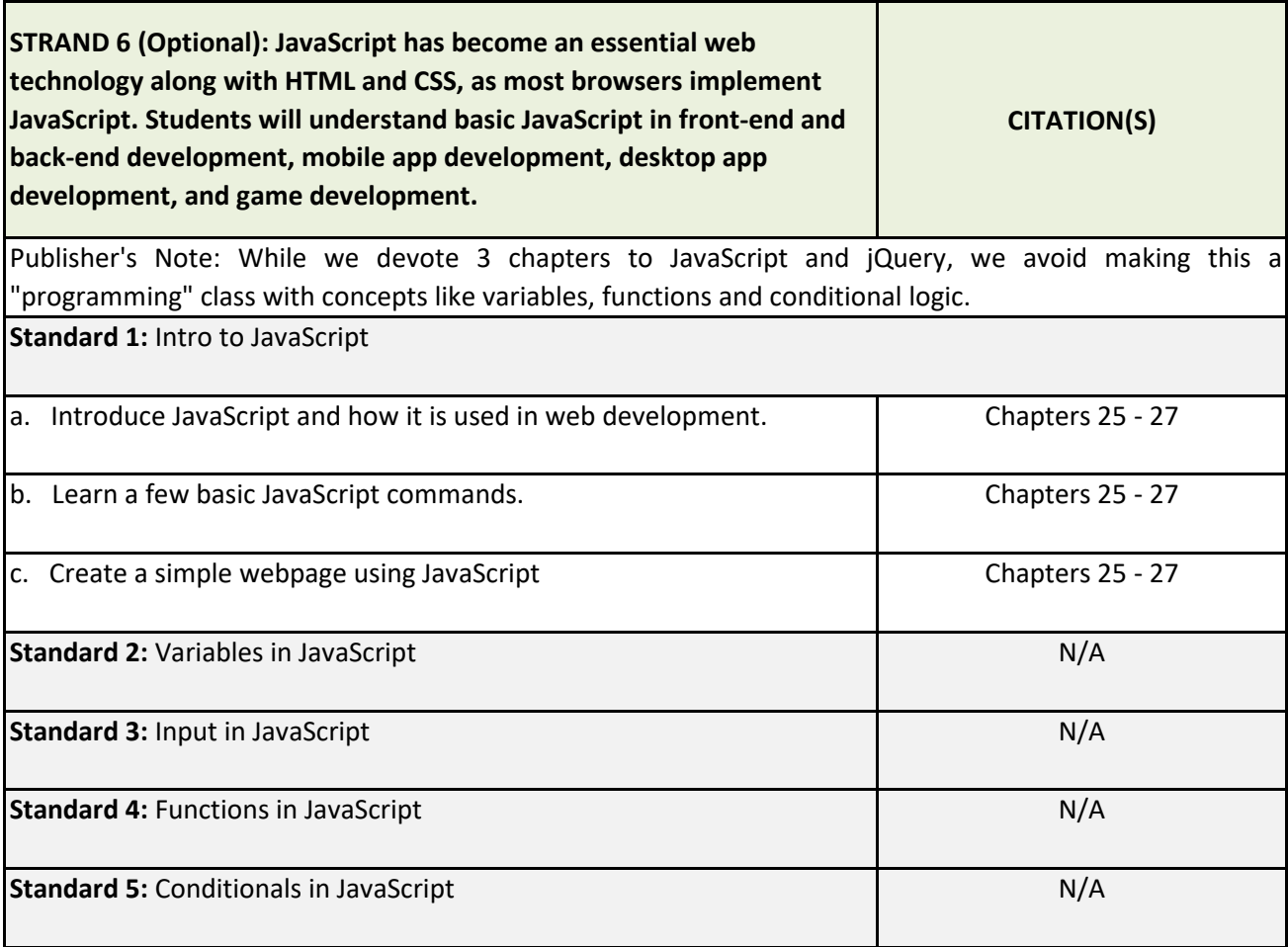